# **BACCALAURÉAT PROFESSIONNEL TRANSPORT Session 2014 CORRIGÉ**

# **TRANSPORTS LANTEN**

## **DOSSIER 1 : TRANSPORT AERIEN**

#### **GROUPE DE COMPÉTENCES 1 : ORGANISATION D'UNE OPÉRATION DE TRANSPORT**

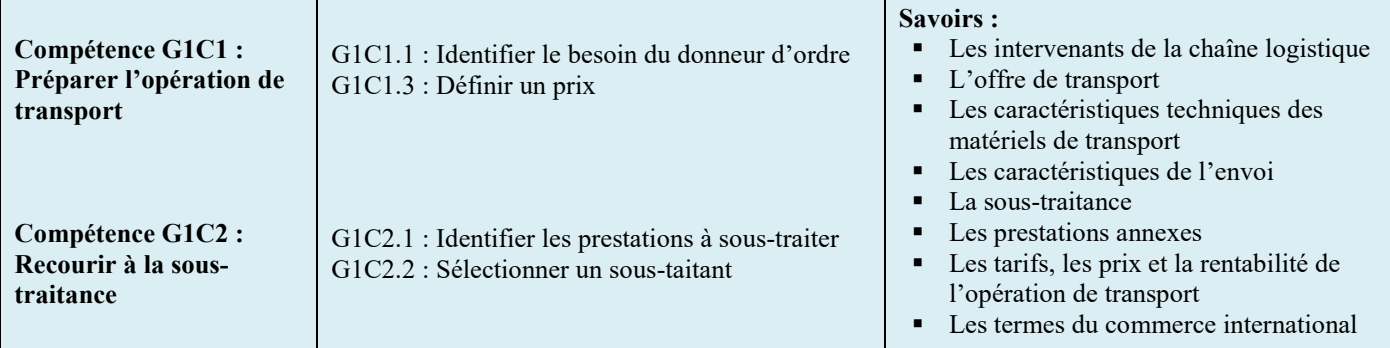

1 - Déterminez le type et le nombre d'ULD (Unit Load Device) nécessaires pour cette expédition. Vous justifiez vos réponses par les calculs ou par un ou des plans de chargement.

## **ULD de type 5**

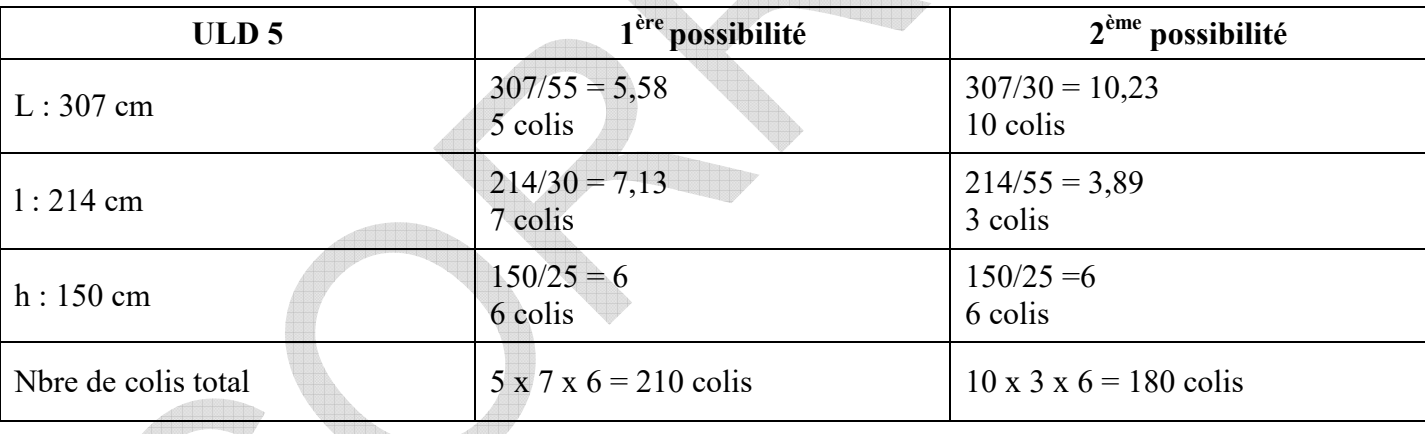

# **ULD de type 5A**

 $\triangle$ 

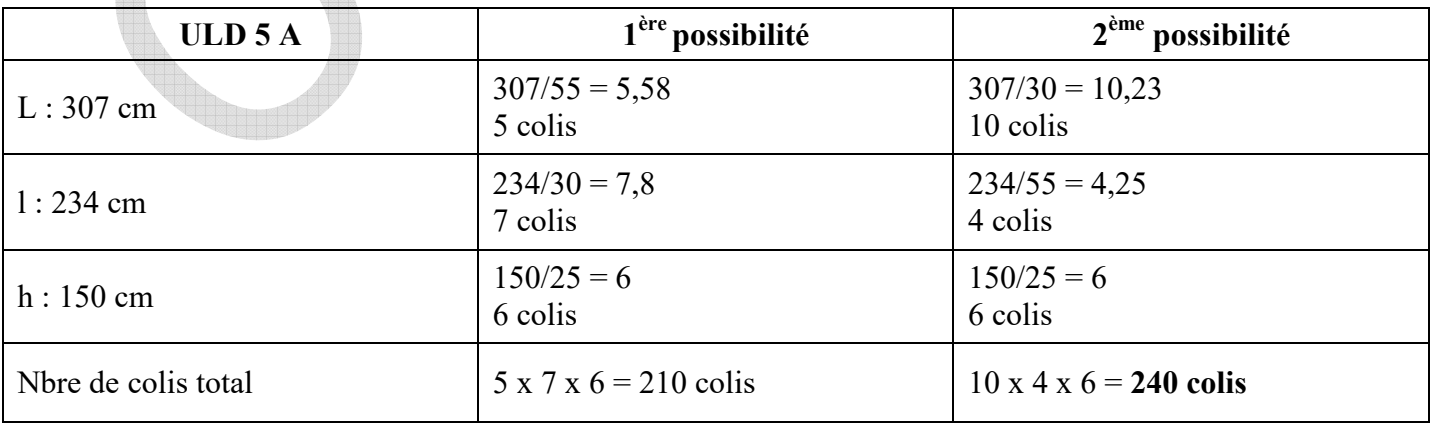

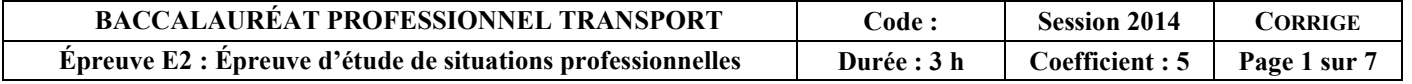

## **On retient l'ULD de type de 5 A (2ème possibilité)**  ULD de Type 5 A On peut mettre 240 colis par ULD

*Remarque : il existe une solution optimale à 246 colis en ne mettant pas tous les colis dans le même sens (le nombre d'ULD ne changeant pas : 720/246 = 3)* 

Nous devons expédier 720 colis  $720 / 240 = 3$  ULD **Il faut 3 ULD** 

2 - Déterminez le montant du fret aérien en ULD hors frais annexes (pour le type d'ULD choisi).

1 colis fait 10,4 kg 240 colis x 10,4 kg = **2 496 kg par ULD** 

## **Taxation**

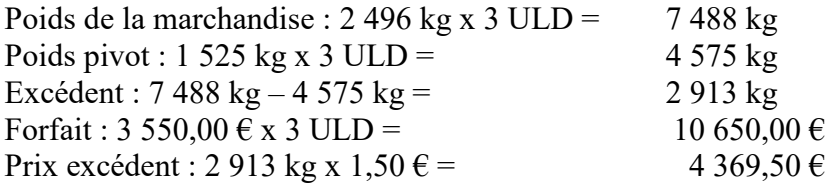

#### **MONTANT FRET AERIEN :** 15 019.50  $\epsilon$

3 - Déterminez le prix du transport aérien, frais annexes inclus.

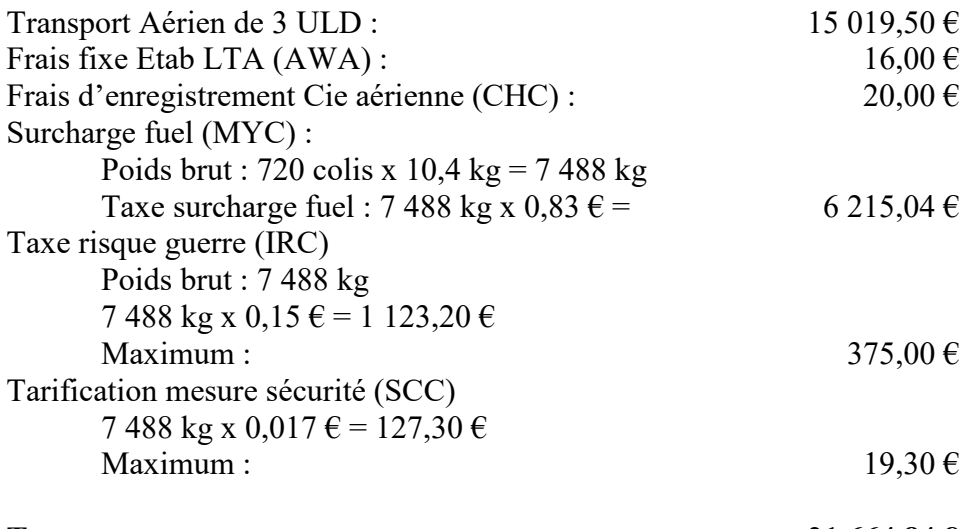

#### **TOTAL TRANSPORT AERIEN :** 21 664,84  $\epsilon$

4 - Choisissez le vol parmi ceux proposés ci-dessus et justifiez votre choix :

Enlèvement jeudi 26 juin à 9 h Traitement de l'expédition en 9 h 30 min au total en France Départ du vol possible à 19 h le jeudi 26 juin Vol retenu : vol AF6734 du vendredi 17 juin : Départ à 15 h 20 min Arrivée à 17 h 15 min

Formalité à Chicago : 2 h 30 min soit marchandise prête à être livrée à partir de 19 h 45 min La livraison à Chicago le samedi 28 juin avant 13 h est possible.

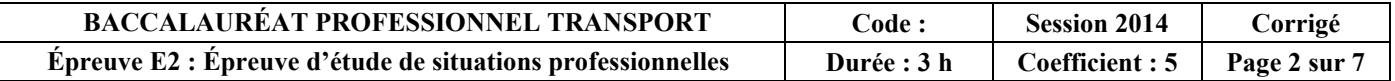

5 - Cochez, parmi ces incoterms, celui (ou ceux) qui n'est (ne sont) jamais utilisé(s) en transport aérien :

**Q** DAP **CFR**  □ FCA **FOB**  □ CPT **FAS** 

6 - Cochez dans la chaîne logistique transport, la ou les prestations que LES TRANSPORTS LANTEN doit prendre en charge pour le compte de son client français :

- chargement sur camion à KHEMISSET
- formalités douanières export
- frais de transport jusqu'à RABAT
- frais de déchargement en entrepôt à RABAT
- $\Box$  transport aérien
- assurance durant le transport
- $\Box$  transport et assurance ROISSY  $\rightarrow$  BLANC MESNIL
- **douane import et liquidation des droits et taxes**

7 - Cochez dans la chaîne logistique transport, la ou les prestations que LES TRANSPORTS LANTEN factureront à son correspondant marocain :

- chargement sur camion à KHEMISSET
- $\Box$  formalités douanières export
- $\Box$  frais de transport jusqu'à RABAT
- $\Box$  frais de déchargement en entrepôt à RABAT
- $\Box$  transport aérien
- $\Box$  assurance durant le transport
- **transport et assurance ROISSY BLANC MESNIL**
- $\Box$  douane import et liquidation des droits et taxes

# **DOSSIER 2 : TRANSPORT TERRESTRE**

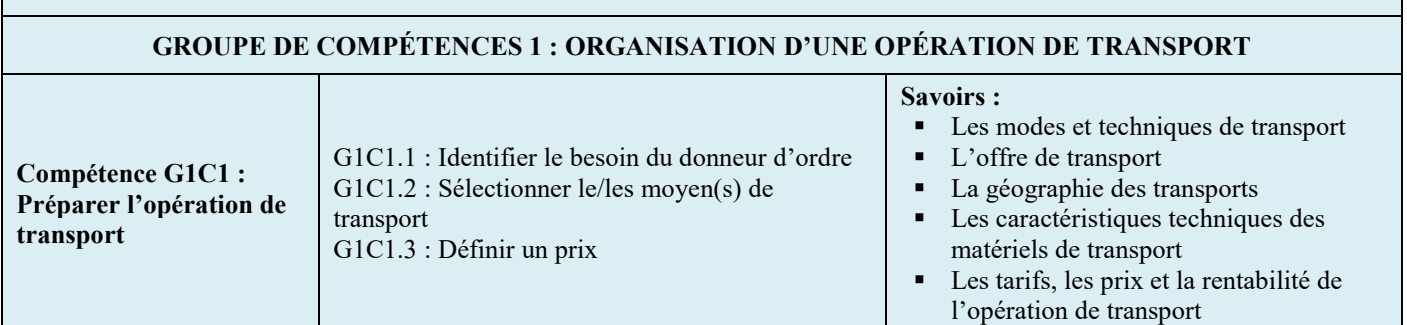

8 – Présentez vos calculs de vérification de la cotation et commentez les résultats qui seront transmis à Nicole COURIN.

## **Calculs :**

Poids brut total : 230 kg Poids volume :

- Volume des 2 fûts :  $(1,10 \times 0.67 \times 0.67) = 0,49379 \times 2 = 0,98758 \text{ m}^3$
- Poids : 0,98758 m<sup>3</sup> x 250 kg = 246,89 kg  $\rightarrow$  250 kg

#### **Poids taxable** : 250 kg Destination : Lille

**Taxation** : (250 kg / 100) x 35,60  $\epsilon$  = 89  $\epsilon$ 

**Payant pour** : (300 kg / 100) x 33,40  $\epsilon$  = 100,20  $\epsilon$ 

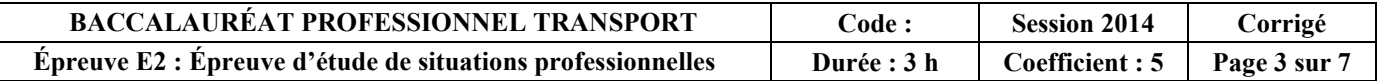

# **Commentaires :**

 100,20 € : Taxation appliquée par le stagiaire alors que la règle du payant pour n'a pas à être appliquée, son montant étant supérieur au prix de taxation

## **Transport HT**

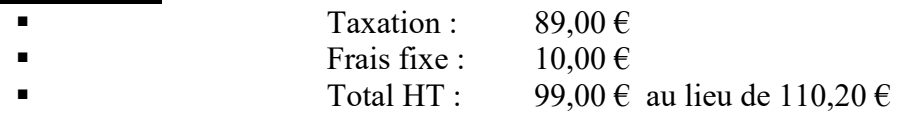

9 - Identifiez le nom de chaque préfecture, de chaque département et de chaque région concernés par le tarif et complétez le tableau ci-dessous.

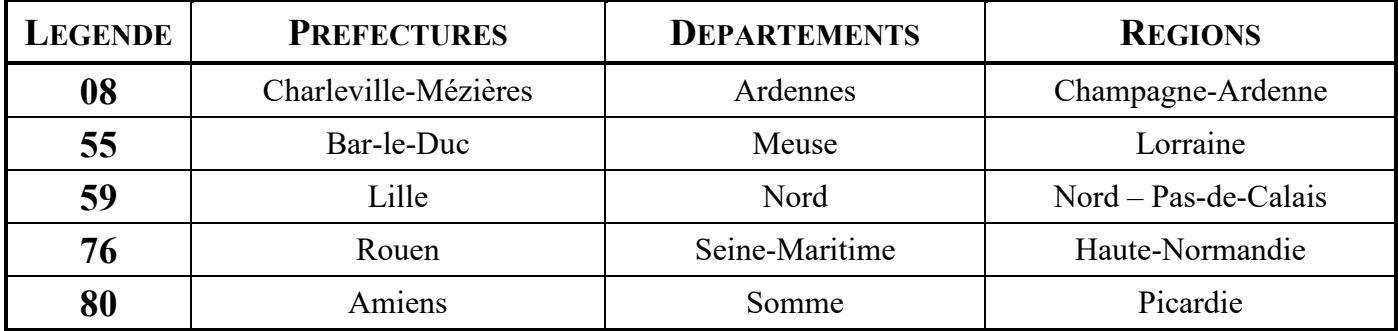

10 - Indiquez le nom de chaque carrosserie présentée dans le tableau suivant et affectez la marchandise qui convient.

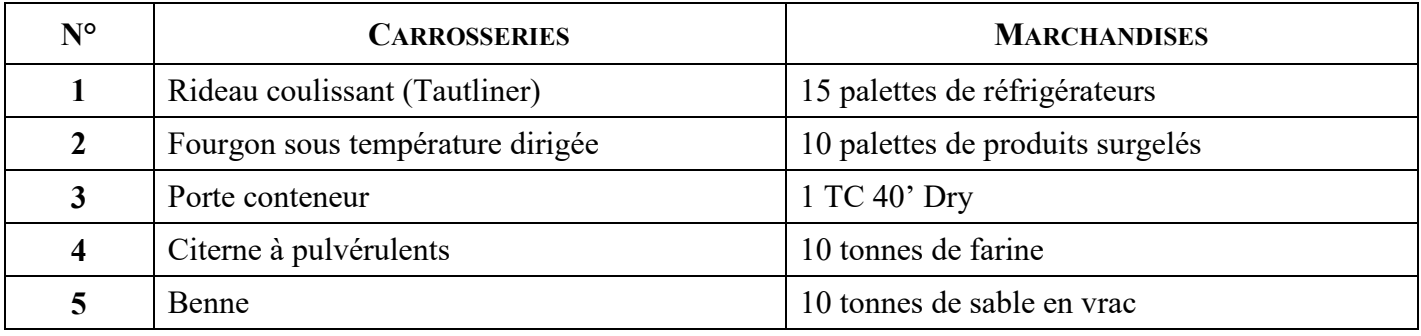

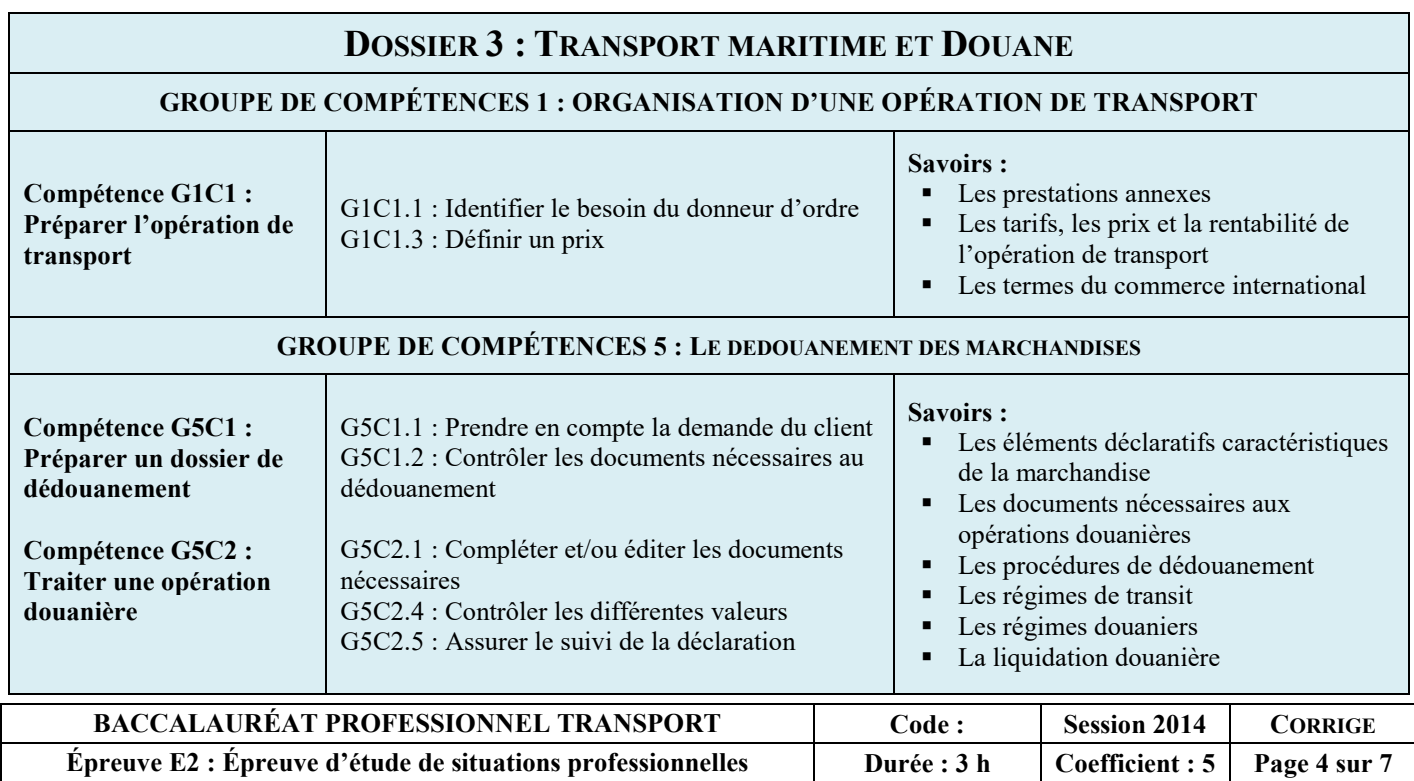

11 - Analysez la demande de notre client SONYFAB en complétant le tableau suivant :

![](_page_4_Picture_153.jpeg)

![](_page_4_Picture_154.jpeg)

# **Total de la cotation en €: 4 142,92**

![](_page_4_Picture_155.jpeg)

12 - Précisez le régime de circulation douanière sous lequel sera placée la marchandise à son arrivée au port du Havre.

- $\Box$  Régime de transit communautaire interne T2
- **Régime de transit communautaire externe T1**
- $\Box$  Régime de transit international routier (TIR)

13 - Indiquez le lieu où la marchandise sera mise en libre pratique :

- **Au Blanc-Mesnil**
- $\Box$  À Yokohama
- □ Au Havre

14 - Le principe de régime de transit à l'importation permet :

- $\Box$  la circulation de marchandises en suspension des taxes uniquement,
- **à toute marchandise tierce de circuler sur le territoire communautaire sans être dédouanée,**
- **un dédouanement au plus près de l'entreprise destinataire,**
- **d'alléger les formalités aux frontières.**

15 - Reportez les numéros des ports localisés sur la carte du monde et précisez les pays où se situent ces ports en complétant le tableau suivant :

![](_page_5_Picture_124.jpeg)

![](_page_5_Picture_125.jpeg)

# 16 - Répondez aux questions suivantes :

![](_page_6_Picture_217.jpeg)

17 - Contrôlez le montant de la liquidation douanière des marchandises importées du Canada (3 155 €), avant validation définitive de la déclaration en douane, en présentant les calculs dans le tableau.

![](_page_6_Picture_218.jpeg)

![](_page_6_Picture_219.jpeg)